# **FPGA** を使用した **CMOS** カメラ・ディスプレイ回路の製作

### 小野雅晃

#### 筑波大学 システム情報工学等支援室 装置開発班

#### 概要

CMOS カメラから出力されたデータを使用して、ディスプレイに表示する回路を FPGA (Feild Programmable Gate Array) で作成した。CMOS カメラから出力された YUV422 データのうちの Y (輝度)データを FPGA に取 り込んで、一旦 SRAM (Static RAM) に記憶する。その記憶した Y データを再び FPGA に取り込んで VGA (Video Graphics Array) 信号を生成してディスプレイに送り、白黒画像を表示した。

1 はじめに

筑波大学、システム情報工学研究科、知能機能システム専攻、延原講師から VGA 信号をハードウェアで圧縮 したいとの依頼を受けた。そこで、イーエスピー企画の画像ベースボード、デジタル CMOS カメラ、208 ピン Spartan3E XC3S500+2M 高速 SRAM 基板[3], [5], [6]を使って CMOS カメラからの画像を加工することにした。そ の第一段階として、CMOS カメラ出力された YUV422 データのうちの Y (輝度)データを、そのまま白黒画像と してディスプレイに表示してみることにした。CMOS カメラから出力される Y データは 640×480 ドット 30 フ レーム/秒なので、640×480 ドット 60 フレーム/秒の VGA 信号にそのままは出力することができない。一旦 CMOS カメラから出力される Y データを SRAM に記憶し、その Y データを SRAM から読み出しながら VGA 信号を生成することにした。

画像ベースボード、デジタル CMOS カメラ、208 ピン Spartan3E XC3S500+2M 高速 SRAM 基板の写真を図 1 に示す。

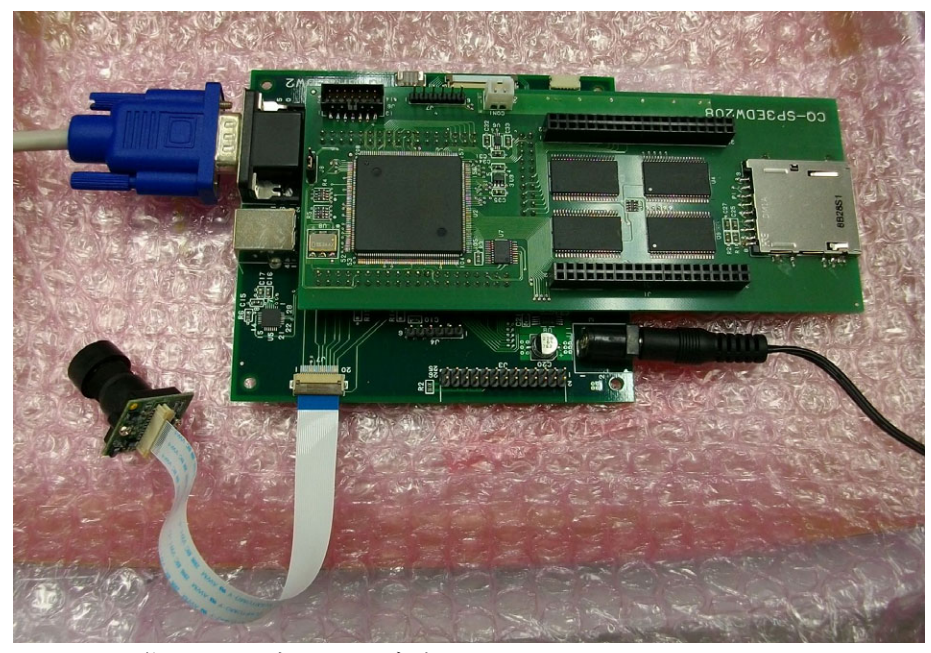

図 1: 画像ベースボード、デジタル CMOS カメラ、208 ピン Spartan3E XC3S500+2M 高速 SRAM 基板の写真

## 2 CMOS カメラの什様 $[1]$

CMOS カメラは、シキノハイテックの CMOS カメラ KBCR-M03VG を使用している。この CMOS カメラは CMOS イメージセンサに OmniVision 社の OV7640 を使用している。OV7640 は、SCCB シリアルインターフェ ースから SCCB 設定レジスタを設定することにより、いろいろなモードを選択することができる。今回はリセ ット後のデフォルト設定を使用している。その設定は VGA モード(640×480, 30 フレーム/秒)、YUV422 モー ド、YUV フォーマットは UYVYUYVY モードである。YUV の画像データは 8 ビット幅で、U が 8 ビット、Y が 8 ビット、V が 8 ビット、Y が 8 ビットというフォーマットで出力される。白黒画像のため、そのうちの Y デー タのみを利用することにした。HERF のが1の間 Y[7:0]には、UYVY の順番に画像データが出力される。その 様子を図 2 に示す。図 2 の HREF が立ち上がった時に、最初の U データ U 0、最初の Y データ Y 0、最初の V デ ータ V 0、2 番目の Y データ Y1 という順番で出力される。

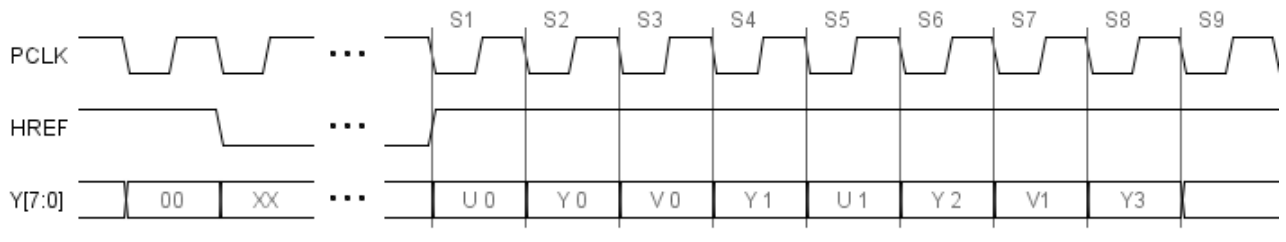

図 2: CMOS カメラからの画像データ出力タイミング[1]

CMOS カメラの 1 フレームのタイミング全体を図 3 に示す。最初に VSYNC が 3 tROW(水平表示期間、1 tROW = 1528 tPCLK)の間 1 となる。VSYNC が 0 になってから 11 tROW 後に HREF が 1 となる。HREF は 1280 tPCLK (PCLK 期間、1 tPCLK = 1/24MHz、41.67 ns) の間 1 になる。HREF が 1 の間は図 2 に示すように CMOS カメラからの画像データが出力される。その後 248 tPCLK 間隔が開いて、もう一度 HREF が 1 となり、画像デ ータが出力される。最後の HREF が 1 の期間の終了から 31 tROW 後に VSYNC が 1 となり、1 フレームが終了 する。

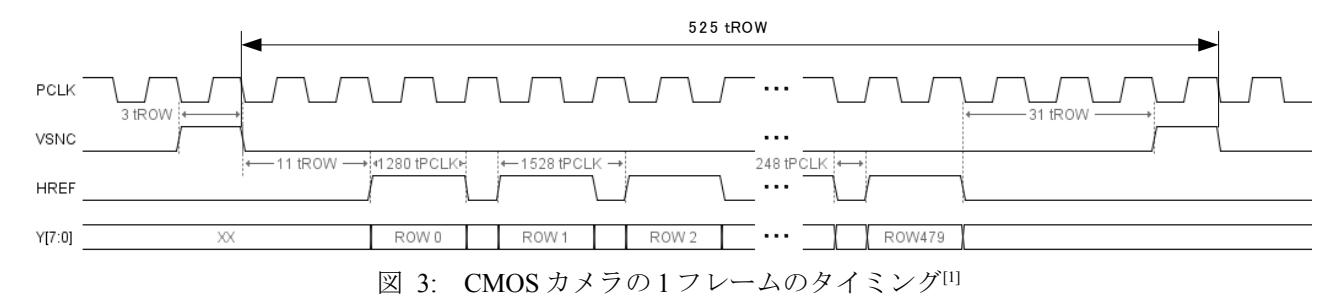

# 3 VGA 信号出力のタイミング

VGA 信号出力のタイミングは、CMOS カメラの映像信号のタイミングの 1/2 の時間間隔に設定した。[4]この タイミングを用いると、カメラの映像 1 フレームにつき、VGA が 2 フレームとなる。カメラの VSYNC 後の HREF のタイミングに VGA 信号の出力を合わせることにした。VGA 信号出力タイミング・パラメータを表 1 に示す。

| ドットクロック   | 24MHz (CMOSカメラのPCLKに同期) 41.7ns |
|-----------|--------------------------------|
| 水平ライン     | 764ドットクロック 31.8us              |
| 水平表示区間    | 640ドットクロック 26.7us              |
|           | 水平フロントポーチ  16ドットクロック 0.667us   |
| 水平同期信号    | 64ドットクロック 2.67us               |
| 水平バックポーチ  | 44 ドットクロック 1.83us              |
| 垂直期間      | 525ライン 16.7ms                  |
| 垂直表示区間    | 480ライン 15.3ms                  |
| 垂直フロントポーチ | 11ライン 0.350ms                  |
| 垂直同期信号    | 2ライン 0.0637ms                  |
| 垂直バックポーチ  | 32ライン 1.02ms                   |

表1 VGA信号出力パラメータ

VGA 信号のフレームレートは、表 1 の 1/(水平期間、16.7 ms) ≒ 60Hz なので、CMOS カメラの画像データのフ レームレート 30Hz のちょうど 2 倍となっている。つまり、CMOS カメラから 1 枚の画像データを取り込むう ちに 2 回ディスプレイを表示する換算となる。

4 CMOS カメラ・ディスプレイ回路のブロック図

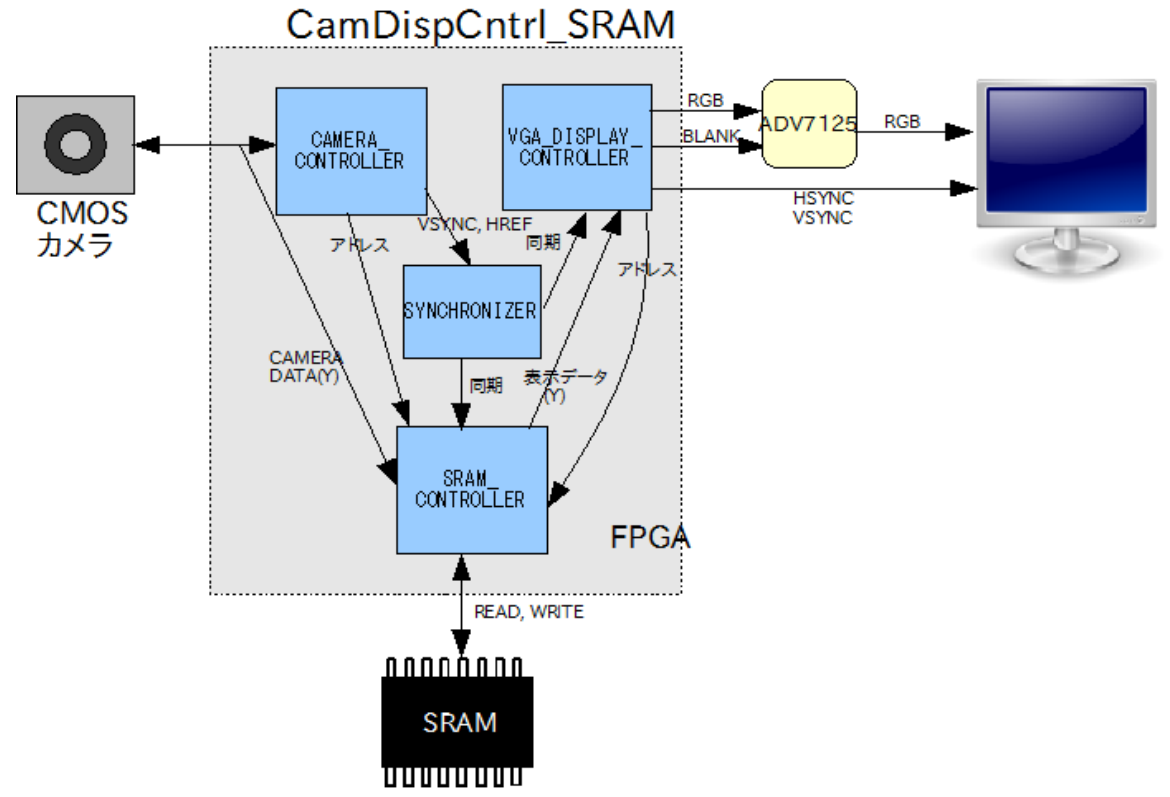

図 4: CMOS カメラ・ディスプレイ回路のデータパス、制御部分のブロック図

図 4 に CMOS カメラ・ディスプレイ回路のデータパス、制御部分のブロック図を示す。図 4 に示すように CMOS カメラ・ディスプレイ回路は CAMERA\_CONTROLLER, VGA\_DISPLAY\_CONTROLLER, SYNCHRONIZER, SRAM\_CONTROLLER, そして、図 5 に示す DCM\_module\_24MHz で構成される。CMOS カ メラから入ってきた映像信号 YUV422 は SRAM\_CONTROLLER に渡される。 SYNCHRONIZER は 、 CAMERA\_CONTROLLER か ら VSYNC, HREF を受け取って同期信号を SRAM\_CONTROLLER と VGA\_DISPLAY\_CONTROLLER に渡す。その同期信号で SRAM\_CONTROLLER と

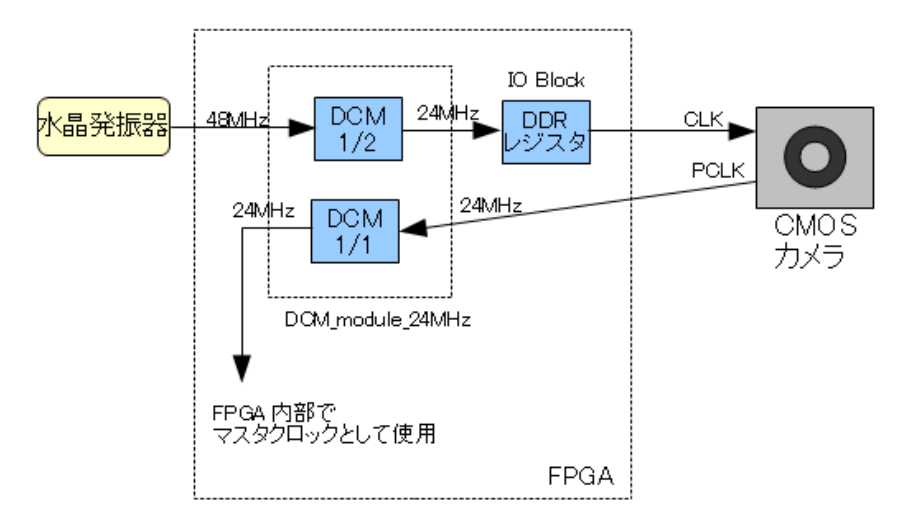

図 5: クロック関連のブロック図

VGA\_DISPLAY\_CONTROLLER は垂直 0 ライン、水平映像信号の 0 ドット目に同期する。 VGA\_DISPLAY\_CONTROLLER は SRAM から READ した Y データを RGB に変換 (白黒なので、RGB 同じ値 にする)し、DAC(ADV7125)に出力する。HSYNC, VSYNC は直接 VGA コネクタに出力する。

 図 5 に示すように水晶発振器から出力された 48MHz クロックは、FPGA の DCM で 24MHz に変換されて IO ブロックにある DDR レジスタを駆動する。DDR レジスタから出力された 24MH zのクロックは CMOS カ メラの CLK に入力される。CMOS カメラから出力された PCLK (24MHz) は FPGA の別の DCM で受けた後 FPGA 内部のマスタークロック (mclk) として使用される。mclk は FPGA 全体で使用するクロックである。

なお、DCM1/2 の LOCKED 信号を DDR レジスタのイネーブル信号として使い、DCM1/2 がロックしないう ちは CMOS カメラにクロックが供給されないように工夫した。DCM1/1 の LOCKED 信号は、論理を反転して 、 FPGA 回路全体のリセット信号として使用する(reset はアクティブハイ)。

それぞれのモジュールは VHDL(VHSIC(Very High Speed Integrated Circuits)Hardware Description Language)) で記述されている。

5 CMOS カメラ・ディスプレイ回路の動作タイミング

CMOS カメラ・ディスプレイ回路の動作タイミングの説明方法として SRAM をアクセスするタイミング を中心に説明する。2M バイト高速 SRAM は、アクセスタイム 10ns、16 ビット幅の SRAM (IS61LV25616AL) を使用している。アクセスタイムは 10ns だが、非同期動作なので、周期が 10ns クロックで動作することはでき ない。現実的には Spartan3E ボードの 48MHz クロックを 1/2 分周した 24MH zで使用する。Write 用のパルスは DDR レジスタにより出力される。DDR レジスタを使用することにより 1/2 クロック周期分アクティブ(0) と することができた。SRAM のデータは 16 ビット幅なので、8 ビットの Y データを格納する際は最初に上位 8 ビ ットに Y データを書き込む。次の Y データは下位 8 ビットに書き込む。つまり 24MHz クロック 2 クロックに 1 回、8 ビットずつ書き込みを行う。図 6 に SRAM をアクセスするタイミングチャートを示す。

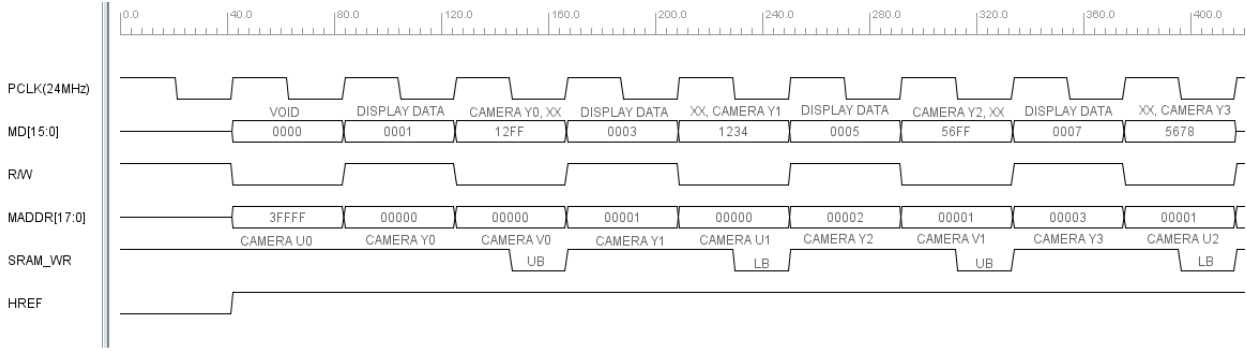

図 6: SRAM をアクセスするタイミングチャート

CMOS カメラに 24MHz クロックを供給し、カメラから帰ってくるのが図 6 に示す PCLK である。PCLK も 24MHz のクロックとなっている。

MD はメモリに読み書きするデータで、DISPLAY\_DATA の時が、表示用のデータをリードしている場合で ある。この時は 8 ビットの Y データ 2 つ分、2 バイトを読み出してディスプレイに表示する。2 クロックに 1 回 の読み出しなので、2 バイトのデータをもらう必要がある。VOID は書き込みのタイミングだが、書き込むデー タがそろっていないので書き込めないことを示す。最初の Y データ (CAMERA Y0) が来たら上位 8 ビットに 書き込む(CAMERA Y0,XX)。次の CAMERA Y1 は下位 8 ビットに書き込む (XX, CAMERA Y1)。SRAM の UB, LB 信号を用いて上位 8 ビット、下位 8 ビットだけに書き込むことができる。

R/W は Read/Write を表す。MADDR は、SRAM のアドレスを示す。アドレスを使用しない場合は 3FFFF と書 かれている。

その下の CAMERA U0, CAMERA Y0...は、CMOS カメラから出力される YUV422 のデータが出てくるタイ ミングを示している。その下が HREF の信号となる。HREF は CMOS カメラの映像信号の1水平フレームを表 している。

6 CMOS カメラ・ディスプレイ回路のシミュレーション

各モジュールの VHDL ファイル作成後にシミュレーションを行った。その際に、CMOS カメラのシミュレ ーション用モデル(OV7640\_Model.vhd) と SRAM のシミュレーション用モデル(IS61LV25616\_model.vhd) を作 成した。さらに、CMOS カメラ・ディスプレイ回路と作成したモデルを接続するテストベンチファイルを作成 して ModelSim でシミュレーションを行った。いろいろな間違いがあったが一つ一つトラブルシュートしなが ら正常動作に近づけていった。図 7 に ModelSim の wave 画面のシミュレーション波形を示す。

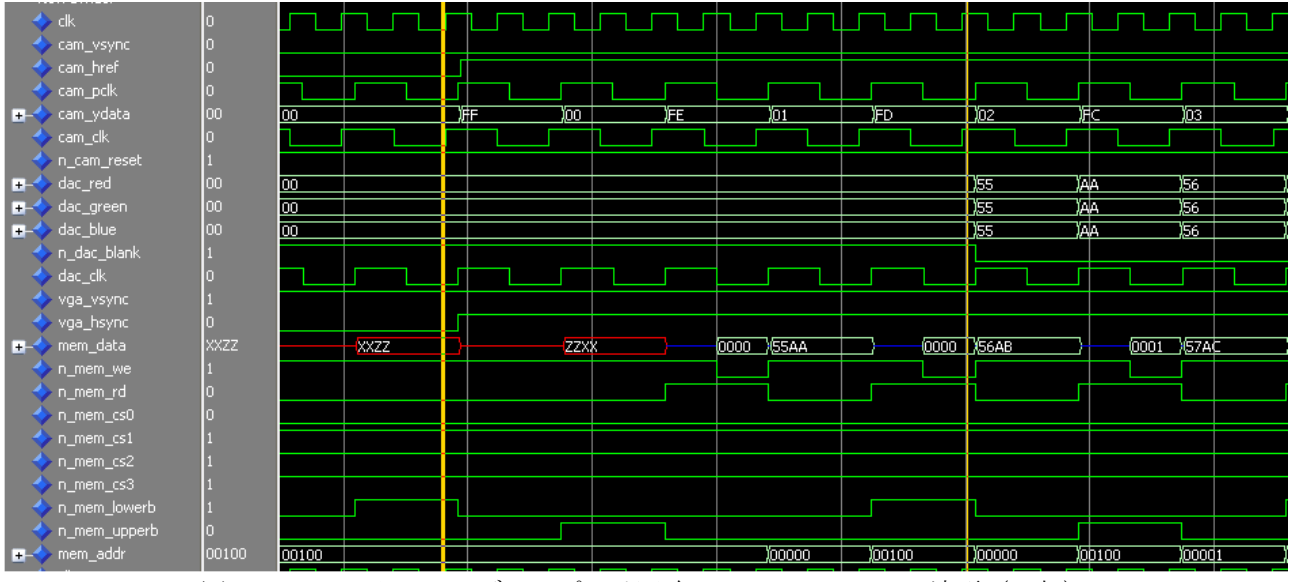

図 7: CMOS カメラ・ディスプレイ回路のシミュレーション波形 (一部)

図 7 のシミュレーション波形は CMOS カメラの VSYNC (cam\_vsync)が 1 から 0 になってから、最初の HREF(cam\_href) が 1 になった時の動作を表している。cam\_vsync が 1 になってから、初めて cam\_href が 1 にな って、CMOS カメラの Y データのサンプルや VGA への映像信号の出力が開始される時点が、最初のカーソル (黄色の縦線)の位置である。cam\_ydata を見ると、FF, 00, FE, 01... と出力されている。これは CMOS カメラモ デル が、U, Y, V, Y と出力しているので、そのうちの Y データ、つまり、00, 01... というようにキャプチャすれ ばよい。

次に mem\_data を見ると、下の n\_mem\_we が 0 の時が CMOS カメラの Y データの書き込みで、書き込みアド レスは mem\_addr に出力されている。本当は 00000 からなのだが、わかりやすいように CMOS カメラのデータ を書き込むアドレスはスタートを 00100 にしてある。最初の書き込みはまだデータが出力されていないので  $\forall$ ミーの書き込みで、次からが Y データの書き込みとなる。2番目の n\_mem\_we が 0 の時(CMOS カメラデー タのメモリへの書き込み)は、n\_mem\_upperb = '0', n\_mem\_lowerb = '1' となっていて、上位8 ビットへの書き込 みであることが分かる。3番目の n\_mem\_we が 0 の時は、今度は n\_mem\_upperb = '1', n\_mem\_lowerb = '0' となり、 下位 8 ビットへの書き込みであることが分かる。それぞれ、"00XX", "XX01" を書き込んでいる。

n\_mem\_rd が 0 の時には、SRAM モデルの mem\_data が、55AA からスタートして、上位、下位 8 ビットごとに +1 したデータを出力している。mem\_data を見ると、n\_mem\_rd が 0 の時のデータが"55AA", "56AB"... と上位、 下位 8 ビットごとに+1 されているのが分かる。このデータは、VGA\_Display\_Controller.vhd でサンプルされて dac\_red, dac\_green, dac\_blue に同じ値が出力されている(2 番目のカーソルの位置)。

7 CMOS カメラ・ディスプレイ回路のインプリメントと実機でのテスト<sup>[2], [7]</sup>

CMOS カメラ・ディスプレイ回路を Xilinx 社の FPGA ツール ISE11.3 でインプリメントし、実機にダウンロ ードしてテストを行った。その結果、CMOS カメラの VSYNC や HREF が出力されなかった。ChipScope Pro (FPGA 内のロジックアナライザ)を用いて調査を行い、CMOS カメラの RESET の極性を勘違いしていた ことが分かった。CMOSカメラのデータシートには RESET の極性が書いてなかったため、RESET の極性を0 と思いこんでいたが、実際は 1 であることが分かった。RESET を 0 に固定したところ HREF, VSYNC やデータ が出力され、正常な表示ではないが、図 8 に示すようにディスプレイに表示が出始めた。

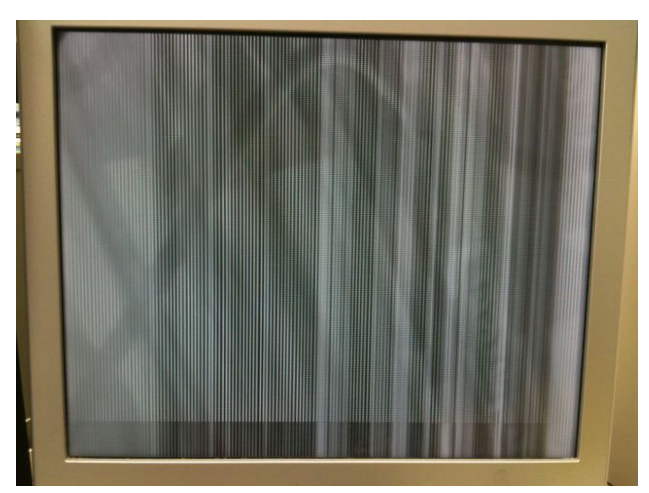

図 8: 正常な表示でないときのディスプレイの画像

 いろいろトラブルシュートを試みたが、バグの原因は VGA\_DISPLAY\_CONTROLLER のアドレスカウン タだった。VGA\_DISPLAY\_CONTROLLER のアドレスカウンタのバグを修正後、CMOS カメラからの画像を正 常にディスプレイに表示することができた。ディスプレイに表示された画像を図9に示す。

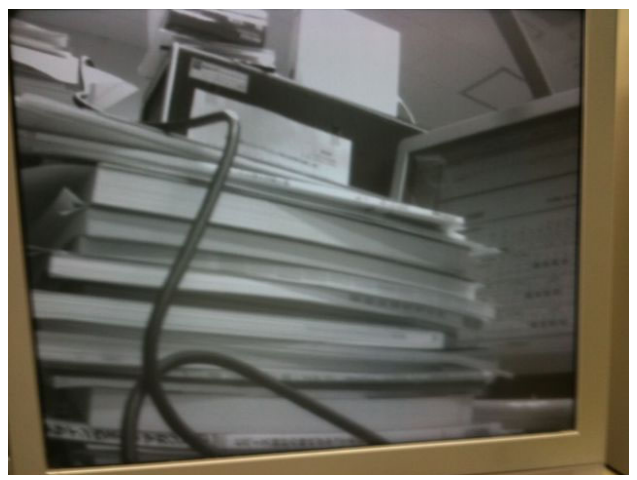

図 9: 正常なディスプレイの画像

8 まとめ

イーエスピー企画の画像ベースボード、デジタル CMOS カメラ、208 ピン Spartan3E XC3S500+2M 高速 SRAM 基板を使用して、CMOS カメラの輝度データをディスプレイに表示する回路を VHDL で作成した。そ の回路の表示画素数は 640×480 ドットで、60 フレーム/秒の VGA 信号を出力して、CMOS カメラの白黒画像を ディスプレイに表示することができる。

いろいろなバグがあったがバグを修正して、CMOS カメラの輝度データをディスプレイに正常に表示する ことができた。これからは、独自の画像変換回路を FPGA 上に構成してディスプレイにその画像変換結果を表 示する予定である。

参考文献

- [1] OV7640 Color CMOS VGA (640 x 480) CAMERACHIP<sup>TM</sup>  $\vec{r}$   $\gamma$   $\gamma$   $\uparrow$ (http://www.alldatasheet.jp/datasheet-pdf/pdf/121707/ETC/OV7640.html)
- [2] Spartan-3 ジェネレーション FPGA ユーザーガイド (http://japan.xilinx.com/support/documentation/user\_guides/j\_ug331.pdf)
- [3] 江崎 雅康、"7 月号付属 Spartan-3E ボードで始める画像回路入門"、Design Wave Magazine 2007 年 8 月 号、p20 - p28
- [4] 江崎 雅康、"VGA ディジタル CMOS カメラ・モジュールからの入力回路を作ろう"、Design Wave Magazine 2007 年 8 月号、p51 - p67
- [5] 江崎 雅康、"画像フレーム・メモリと FPGA を使った画像プラットフォーム"、Design Wave Magazine 2007 年 10 月号、p66 - p72
- [6] 江崎 雅康、"フレーム・メモリを備えた画像処理回路の設計"、Design Wave Magazine 2007 年 10 月号 、 p85 - p96
- [7] FPGA の部屋まとめサイト、画像処理、(http://marsee101.web.fc2.com/image\_processing.html)